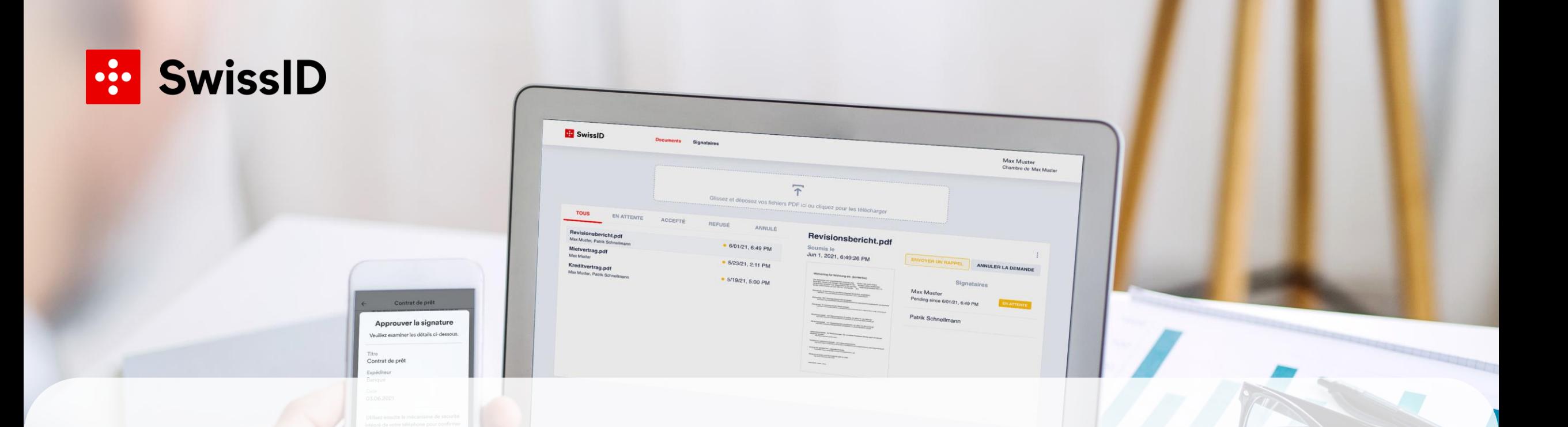

## **La signature électronique avec SwissID Sign**

Denys Leray – Head of Sales & Operations Manager [denys.leray@swisssign.com](mailto:denys.leray@swisssign.com)

Des images du site undraw.co sont utilisées dans la présentation.

#### **Qui sommes-nous?**

## : SwissSign

#### **Une spécialiste de la Poste Suisse pour la sécurité des données**

SwissSign repose sur deux domaines d'activité principaux: les services d'identité sous la marque SwissID et les services de certificats sous la marque SwissSign. En sa qualité de Trust Service Provider (TSP) suisse, SwissSign protège toutes les données entièrement hébergées en Suisse selon les normes de sécurité les plus élevées.

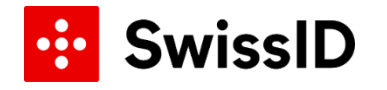

Identité numérique et la signature électronique SwissID Sign

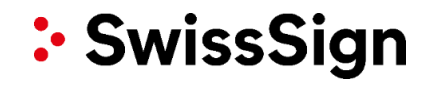

Services de certificats (SSL, email, Public Key Infrastructure)

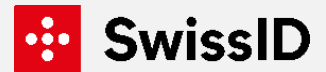

**Pourquoi la signature électronique est-elle utilisée dans le monde entier ?**

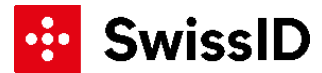

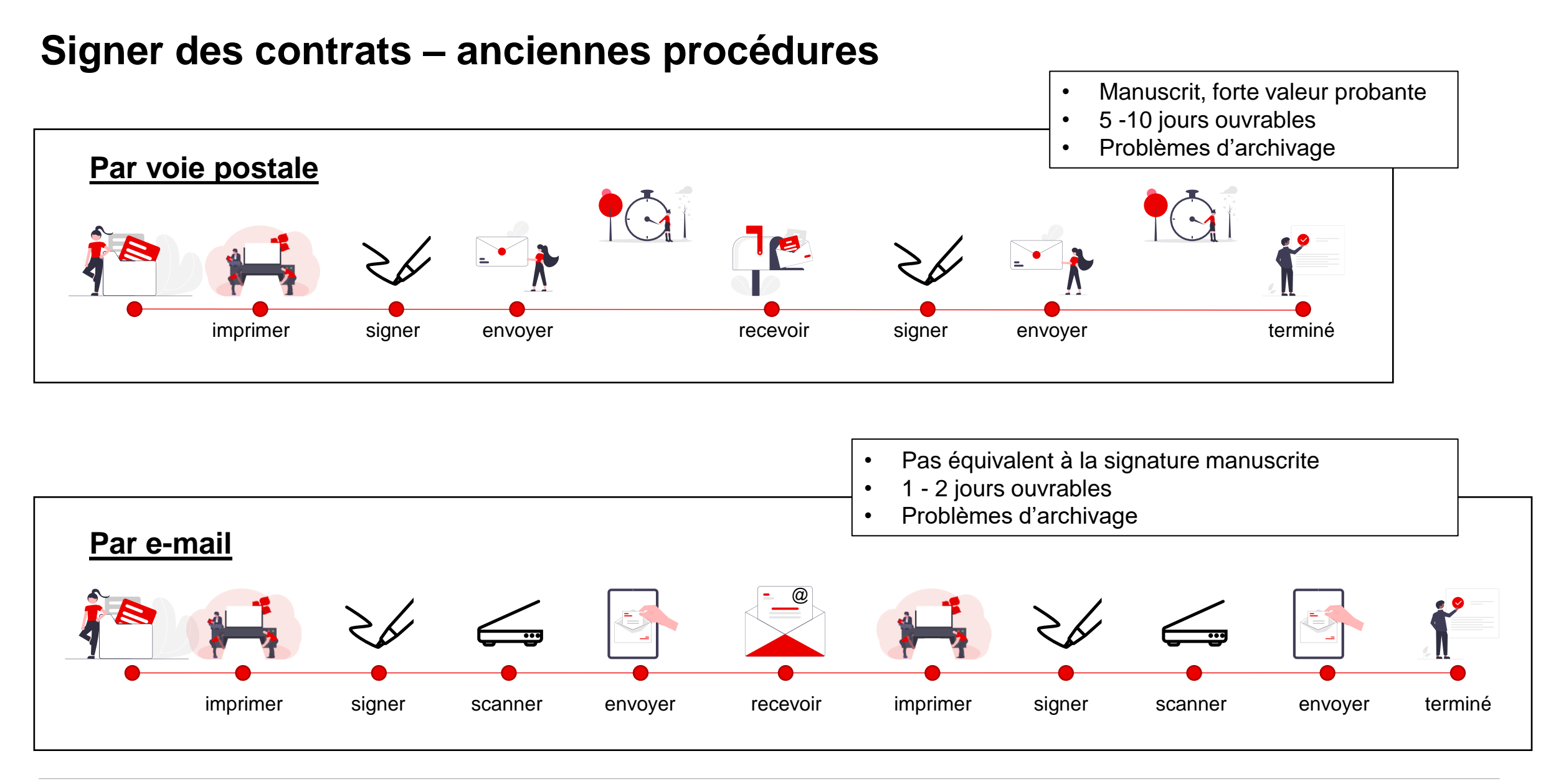

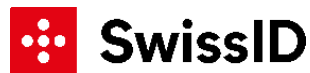

## **Signer des contrats – comparatif analogique / numérique**

Vérification d'identité en ligne dans le monde entier 24h/24 et 7j/7.

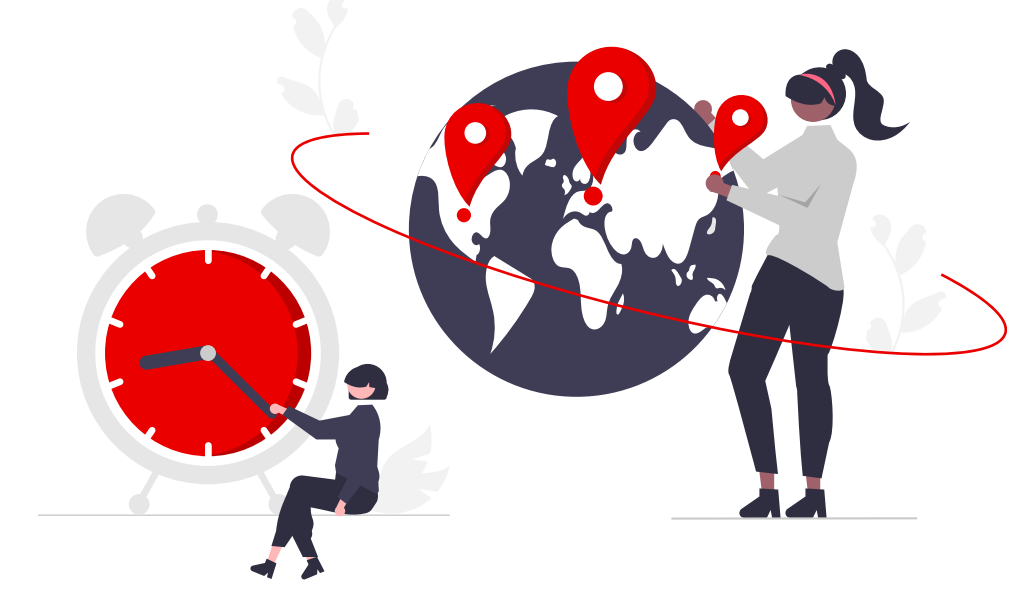

# **7x24 en ligne**

dans le monde entier et quel que soit le lieu, les identités peuvent être vérifiées. Cette possibilité a été proposée pour la première fois sous cette forme en Suisse par SwissSign.

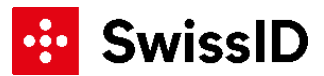

## **Les différents types de signature.**

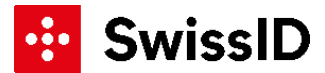

## **Quelle signature pour quelles transactions ?** SwissID Sign propose des SEQ et des SES.

#### **SEQ**

#### Signature électronique qualifiée

Signature avec prescriptions de forme légales\*. Équivalent d'une signature manuscrite (art. 14 al. 2bis CO).

#### **Exemples d'utilisation**

- Contrats de crédit à la consommation  $\bullet$
- (Résiliation de) baux à loyer et à ferme  $\bullet$
- Rapports de révision  $\bullet$
- Contrats de travail temporaire  $\bullet$

#### **Condition préalable concernant l'identité**

Vérification d'identité en ligne ou par le biais d'une identification en personne

#### **SES**

#### Signature électronique simple

Signature de documents sans prescription de forme légale et avec un faible risque de responsabilité.

#### **Exemples d'application**

- Documents internes, p. ex. annonces  $\bullet$
- Ordres de fournisseurs, p. ex. approvisionnement
- Visa de factures  $\bullet$
- Comptes-rendus

#### **Condition préalable concernant l'identité**

**Compte SwissID personnel** 

\* Les contrats valables sans prescriptions de forme légales, comme par ex. les mandats, les contrats de vente ou les contrats de travail, peuvent aussi être signés avec la SEQ.

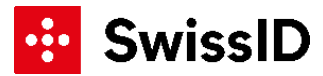

## **Signer avec SwissID Sign** Normes de sécurité de SwissID Sign

SwissSign satisfait aux exigences de sécurité les plus strictes.

- Reconnu comme Trust Service Provider suisse
- Stockage des données en Suisse
- Normes de signature électronique conformes à la SCSE
- Protection des données conforme au RGPD / à la LPD
- Gestion active de la sécurité de l'information
- Scans de sécurité et tests d'intrusion réguliers

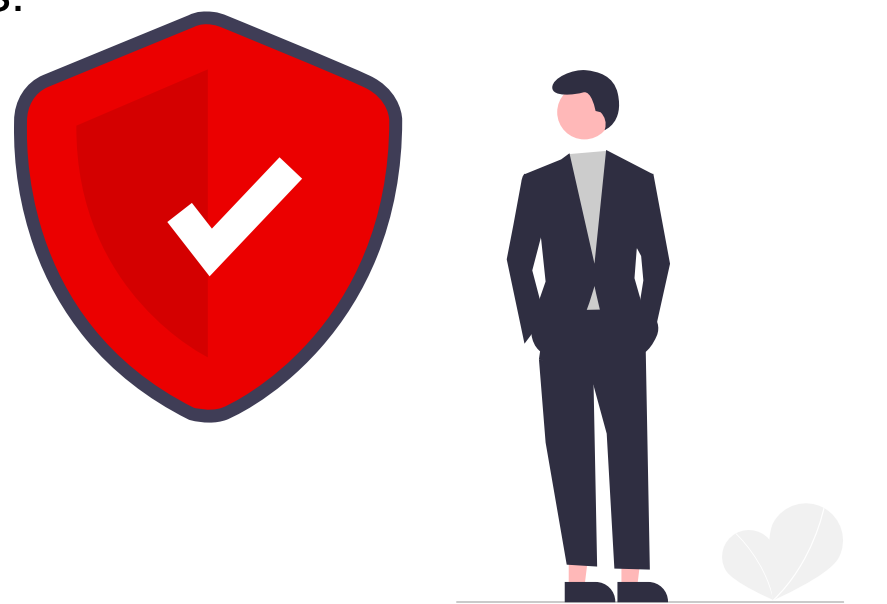

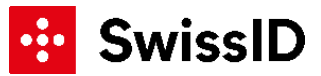

## **Nouveau pour toute la Suisse !** Identification en ligne pour la signature électronique 7x24

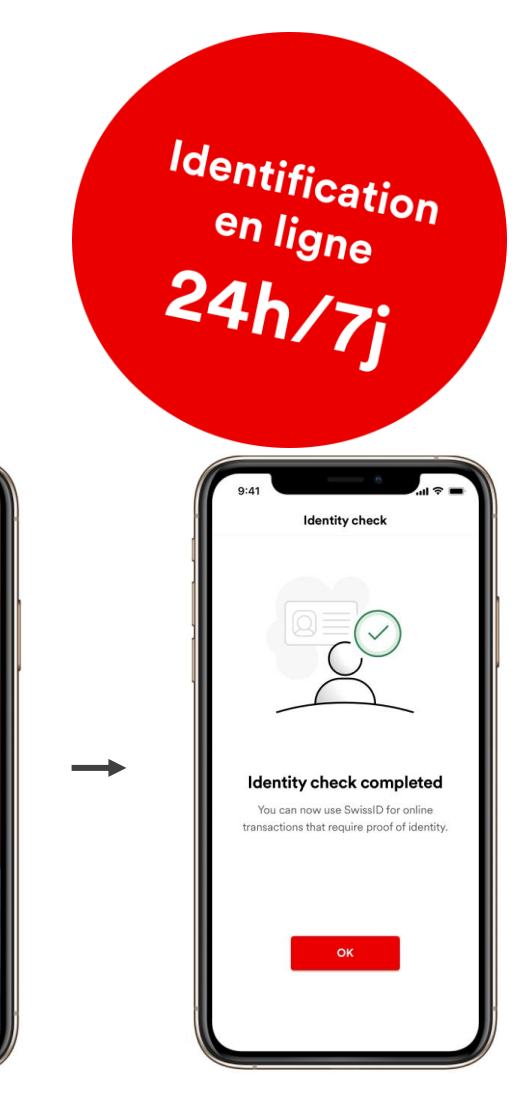

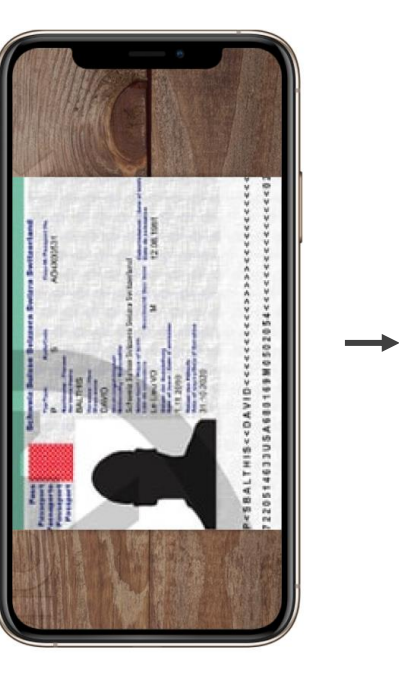

**1.** Ouvrez la SwissID App et cliquez sur ID.

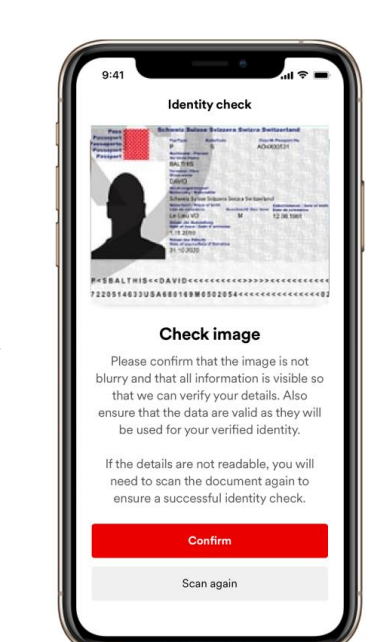

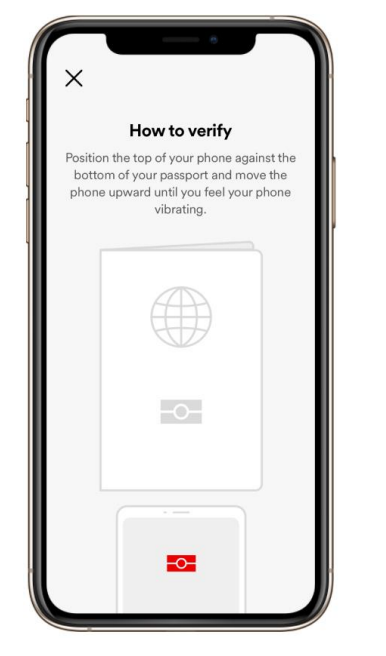

**2.** [Posez le smartphone](https://www.figma.com/proto/tZQJbKdC65NHDaFOoD1MVm/CJ-PhotoID-with-NFC?node-id=302%3A2&scaling=scale-down&page-id=0%3A1&starting-point-node-id=302%3A2)  sur le passeport

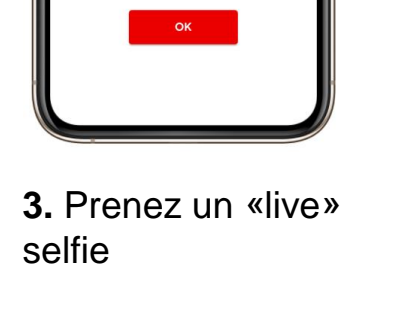

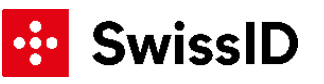

#### **Identités vérifiées**

Identification en ligne très simple grâce à la SwissID App

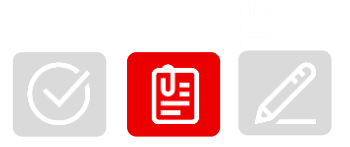

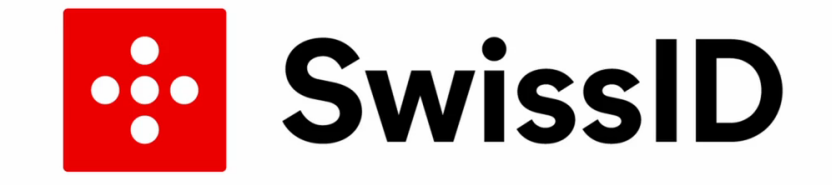

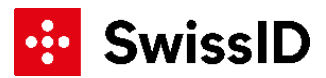

## **Comment signer un document?**

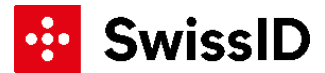

#### **Signer avec SwissID Sign** Vue d'ensemble.

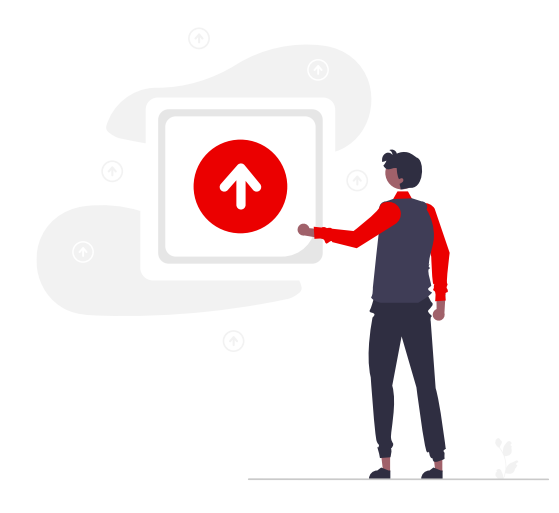

#### **Déposer le document**

Vous déposez le document sur sign.swissid.ch.

#### **Inviter des signataires**

 $\blacksquare$ 

Vous choisissez dans quel ordre le document doit être signé.

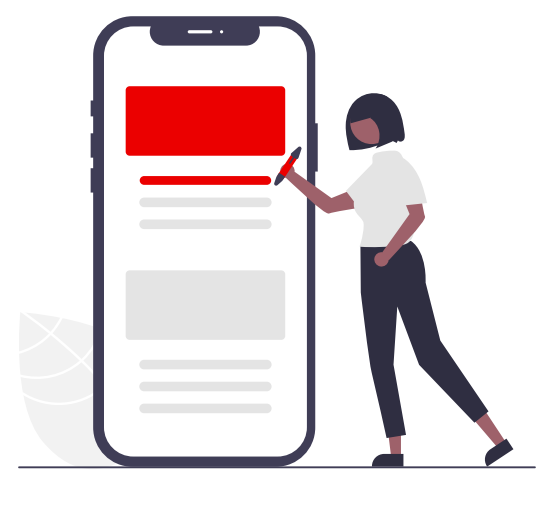

#### **Signer en un clic**

Vous et vos destinataires signez via la SwissID App.

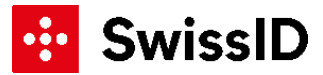

## **Session de démonstration du client web** Comment ça marche.

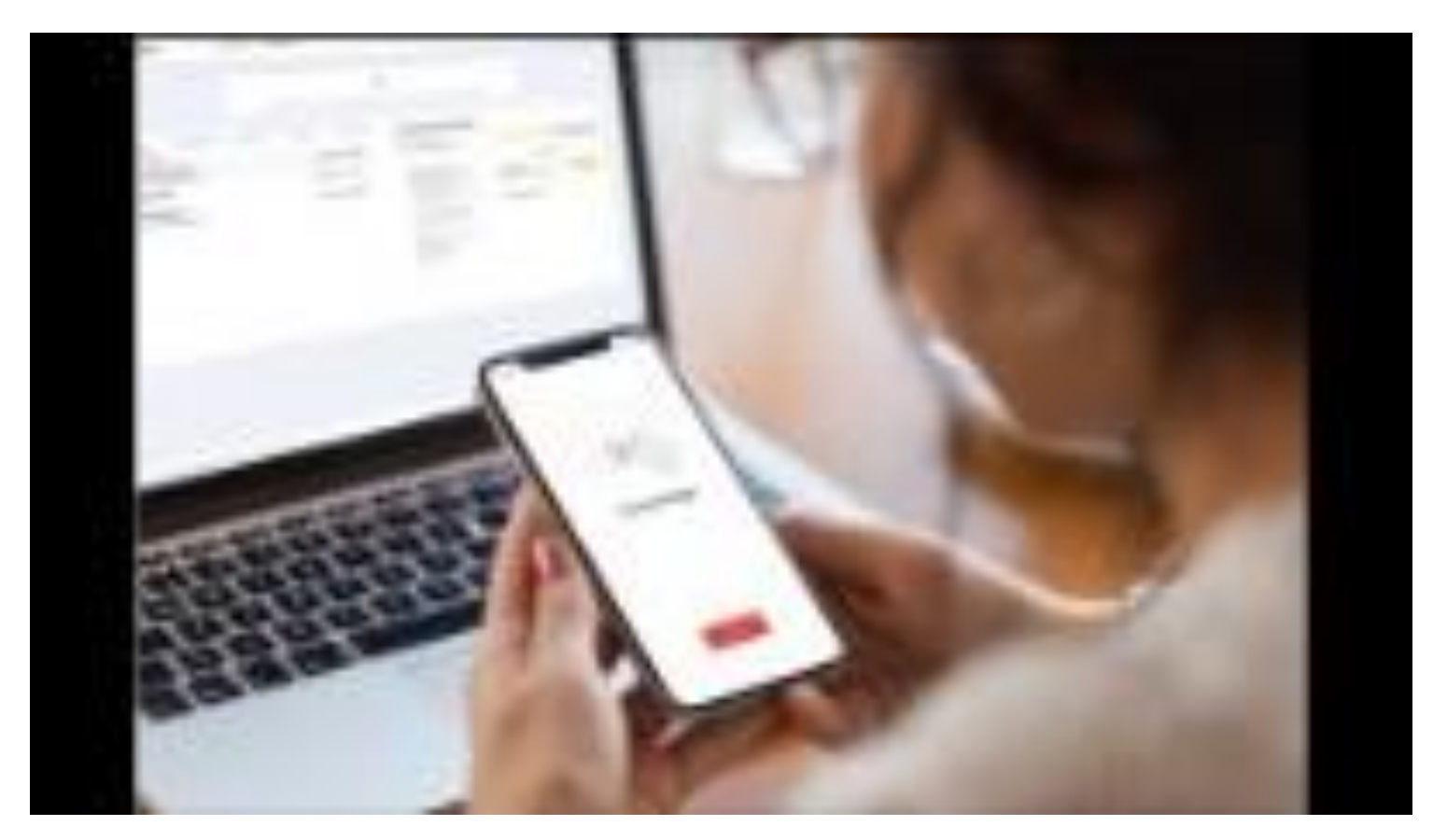

[SwissID Sign](https://sign.swissid.ch/console/)

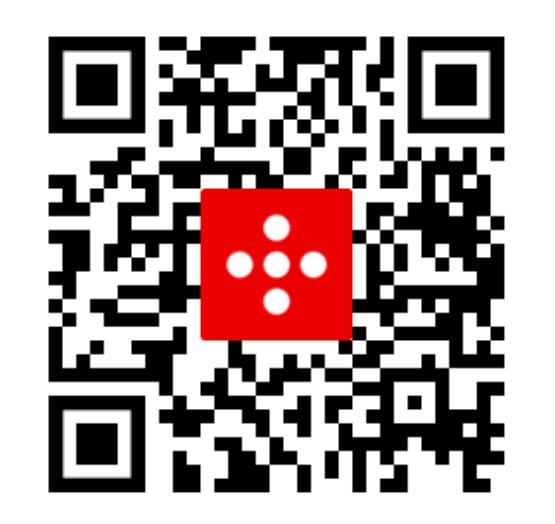

<https://www.youtube.com/watch?v=GZt3ETDQU5E>

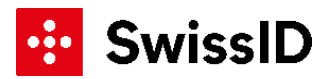

#### **Si vous le souhaitez, personnalisez votre signature avec un élément visuel**

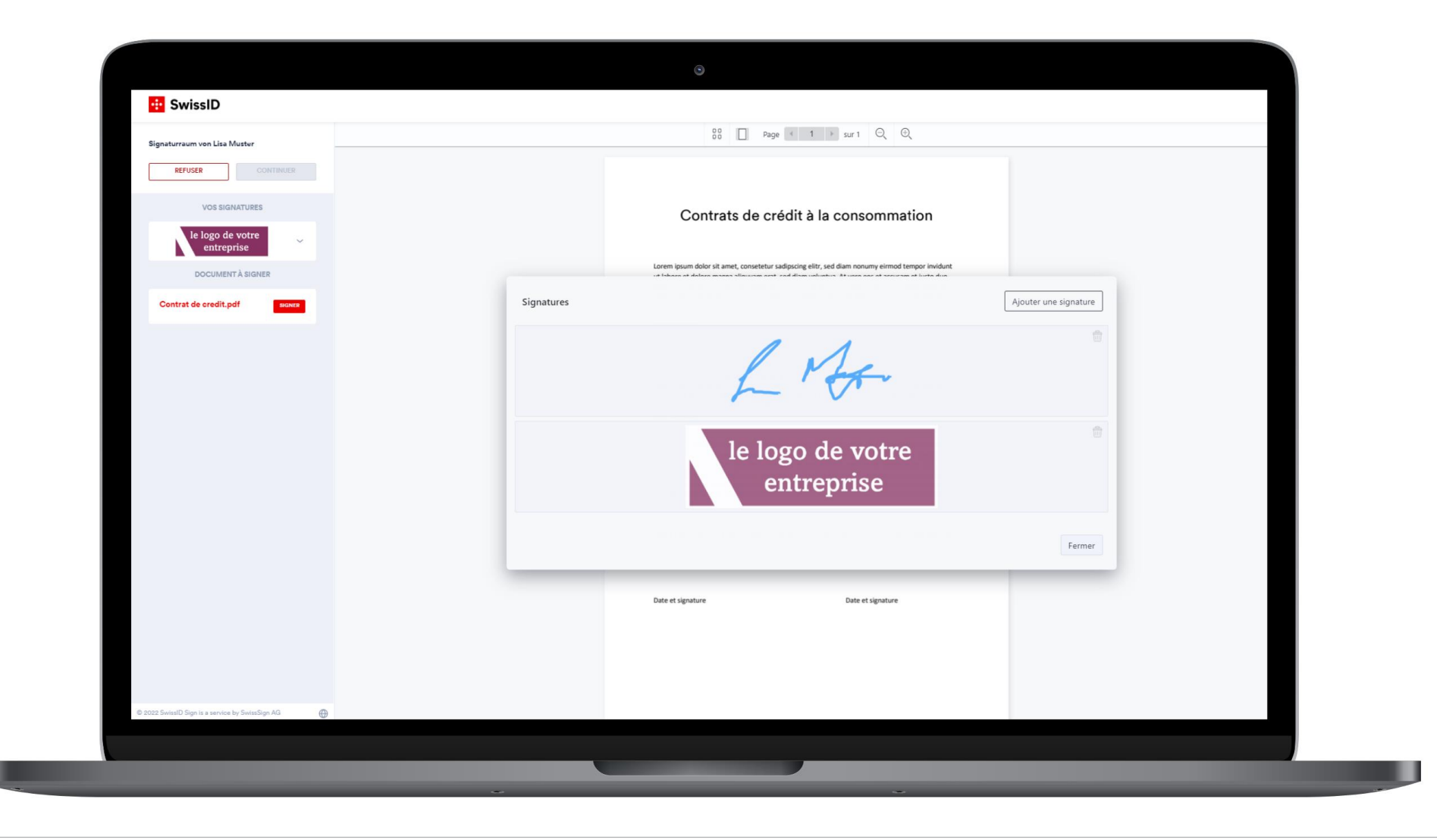

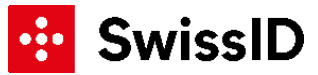

## **La solution d'intégration et de prix adaptée à vos besoins.**

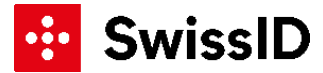

## **Solutions SwissID Sign et modèles tarifaires**

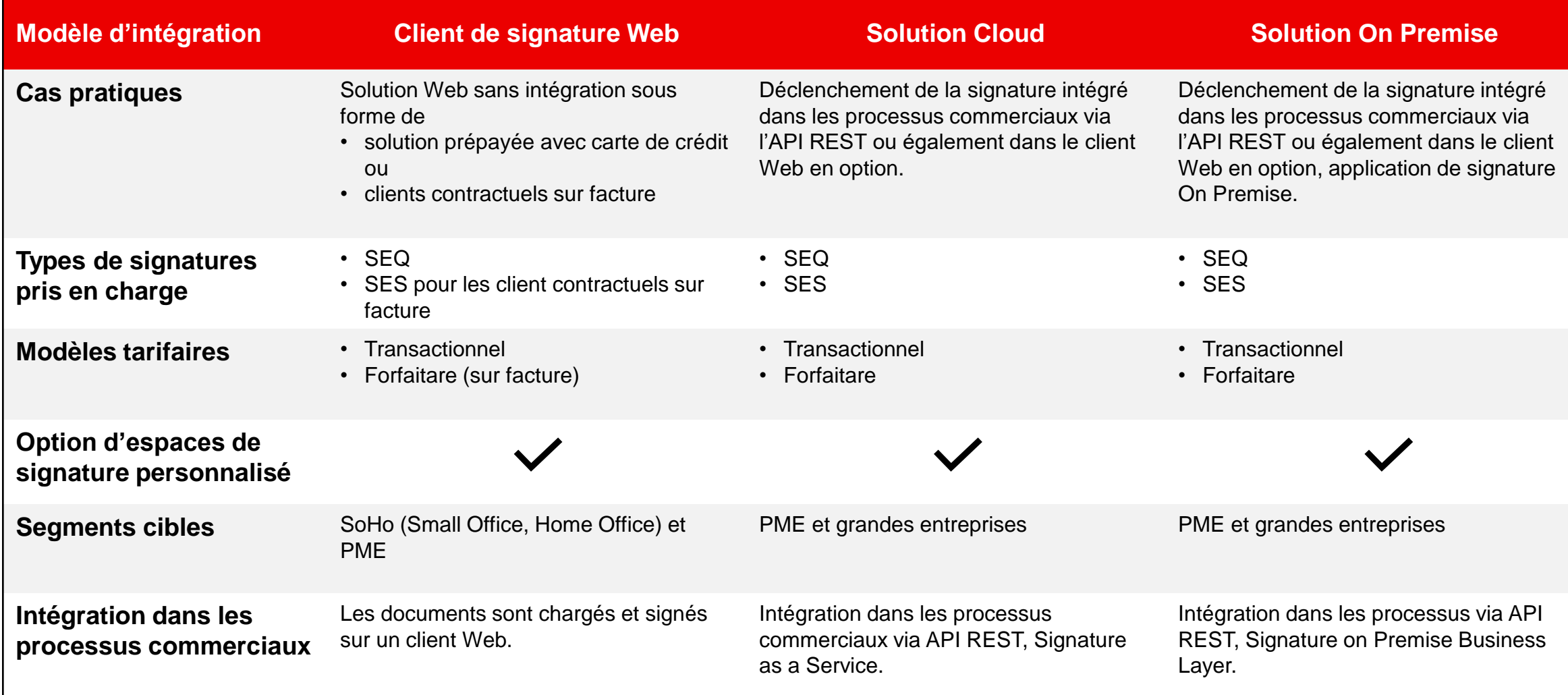

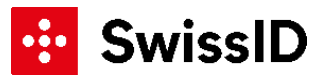

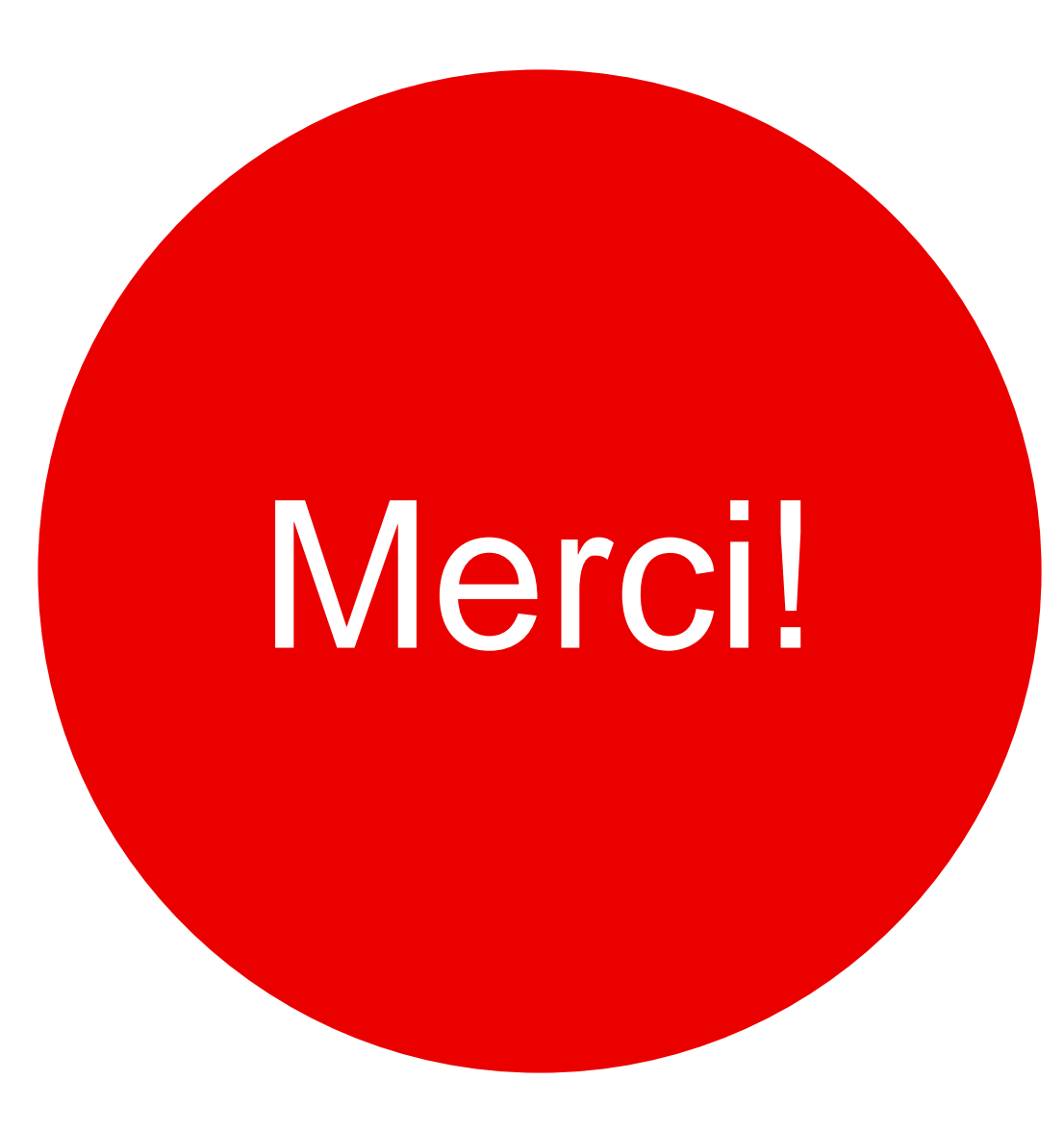

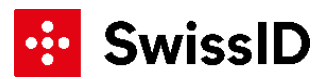

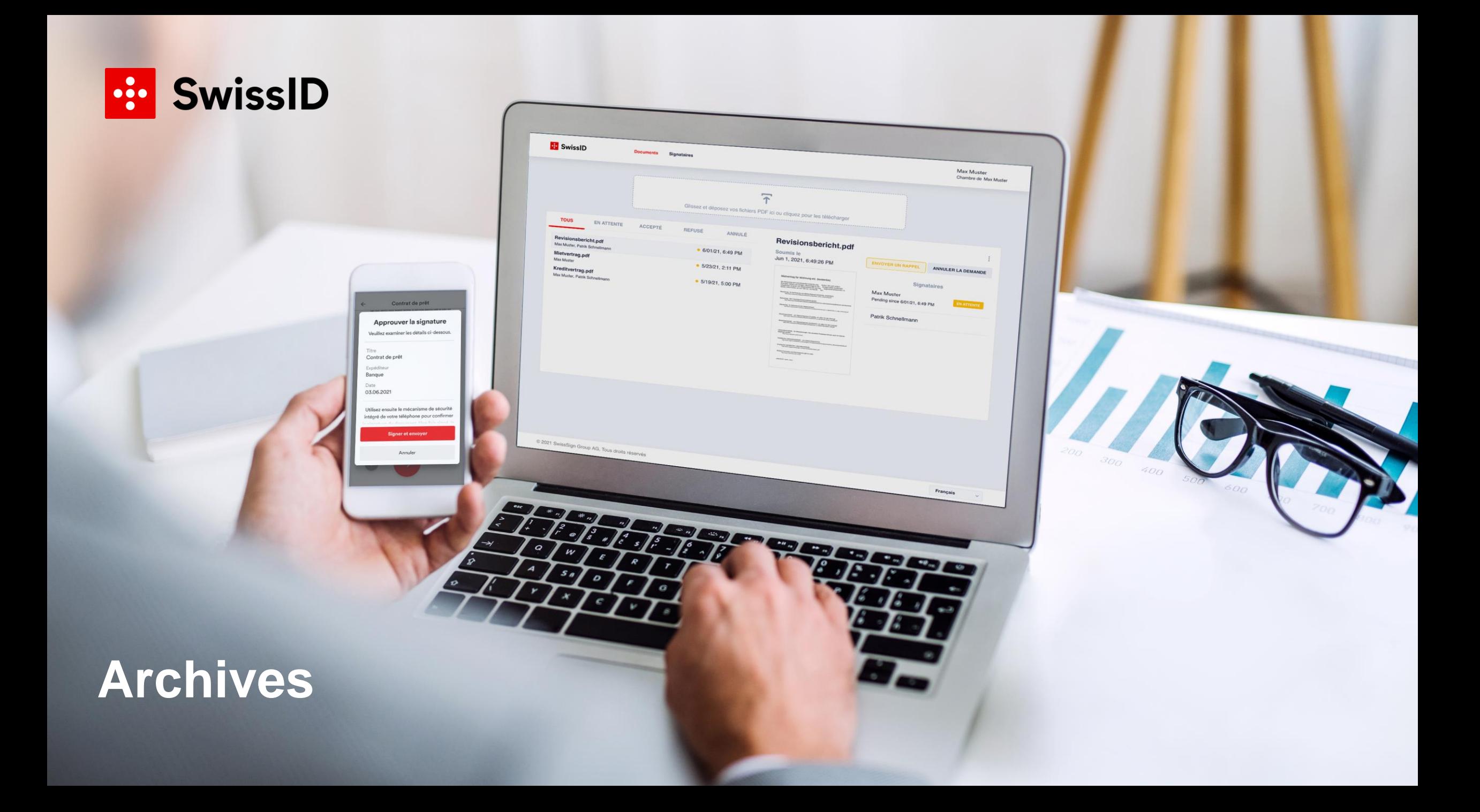

## **Nouveau pour toute la Suisse !**

Identification en ligne pour la signature électronique 7x24

- **E** La loi suisse sur la signature électronique (SCSE) autorise désormais, à partir du 15 mars 2022, l'identification en ligne comme condition préalable à la signature électronique.
- Plus besoin d'identification physique.
- Pas d'effort d'identification propre, pas de défaillance et pas de retard.
- Augmentation du taux de conclusion ou de conversion de vos services  $\ddot{v}$ numériques.
- Utilisation de la signature électronique de vos clients pour la mise à jour des  $\mathbf{E}$ identités (p. ex. LBA21) - simplement, sans nouveau processus d'identification.
- La SwissID App est disponible en allemand, français, italien et anglais.

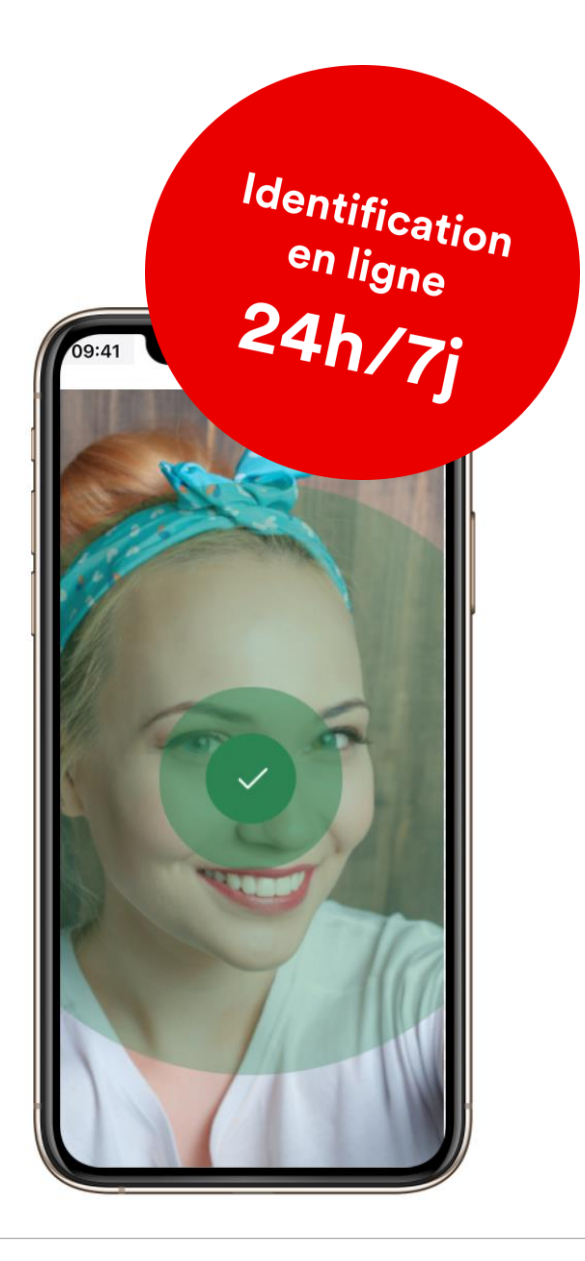

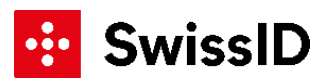

#### **Télécharger un document dans la salle des signatures**

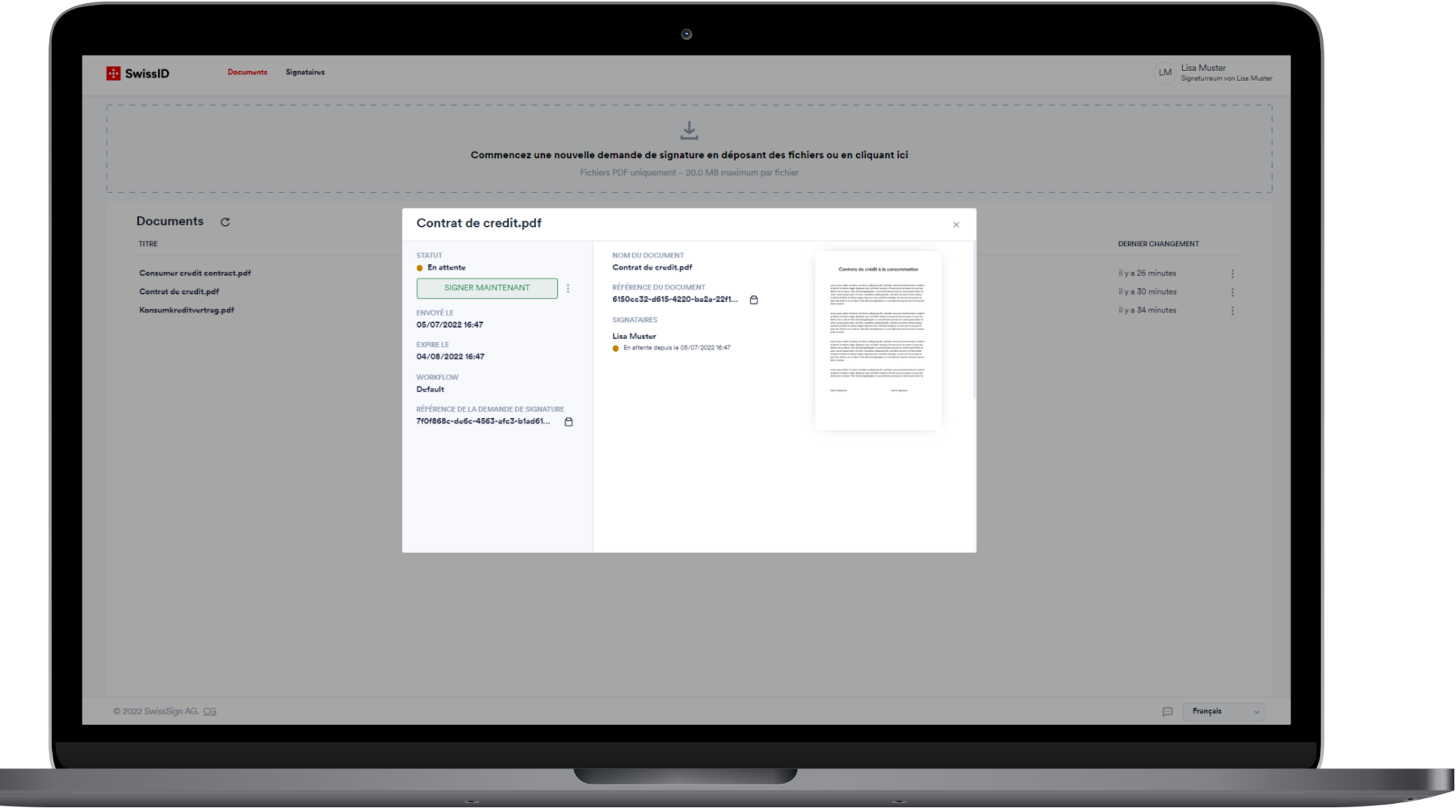

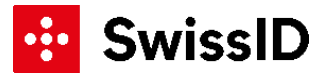

ш

#### **Si vous le souhaitez, personnalisez votre signature avec un élément visuel**

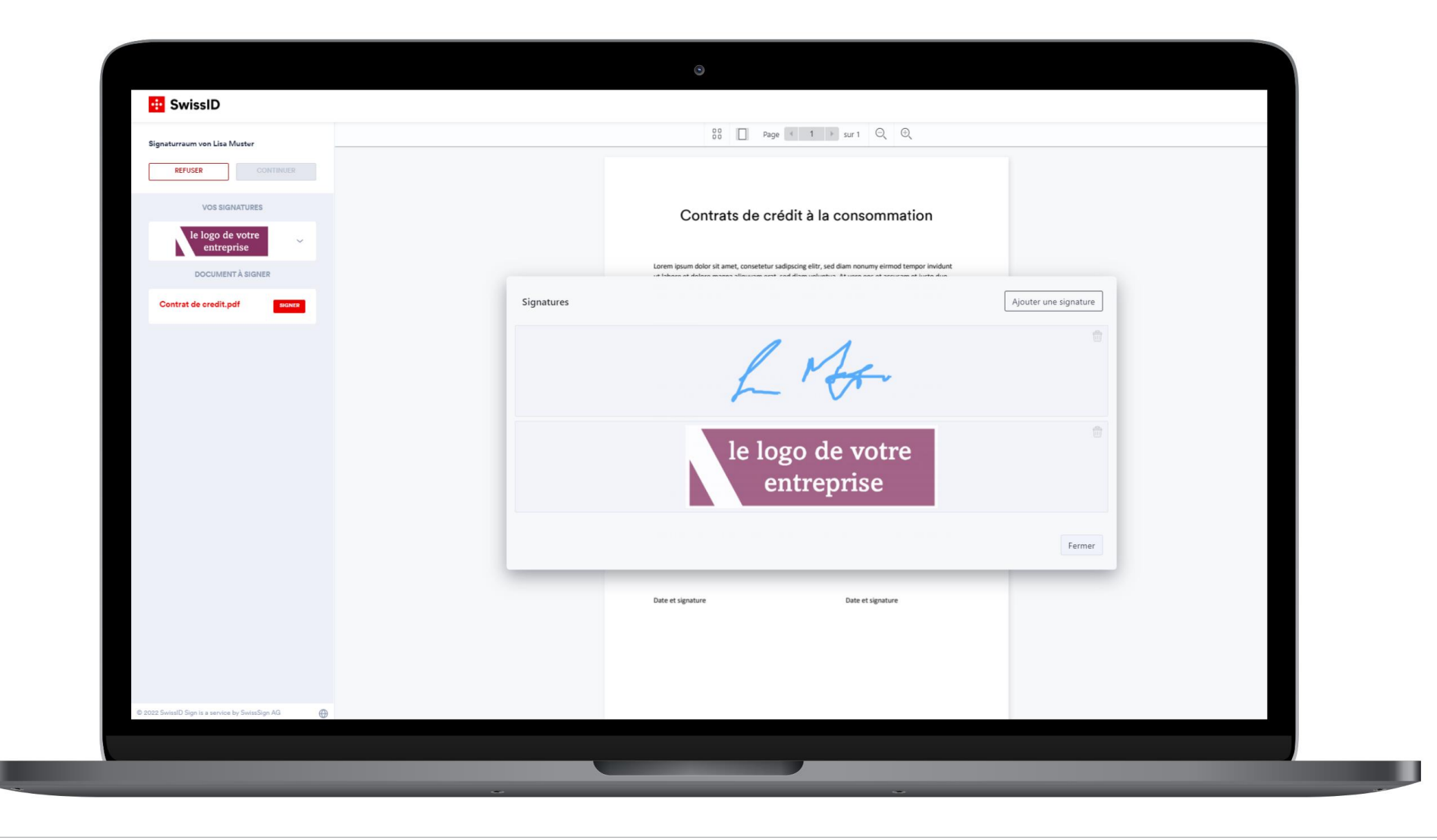

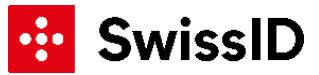

#### **Placez votre signature sur le document**  En mode "bureau"ou dans l'app.

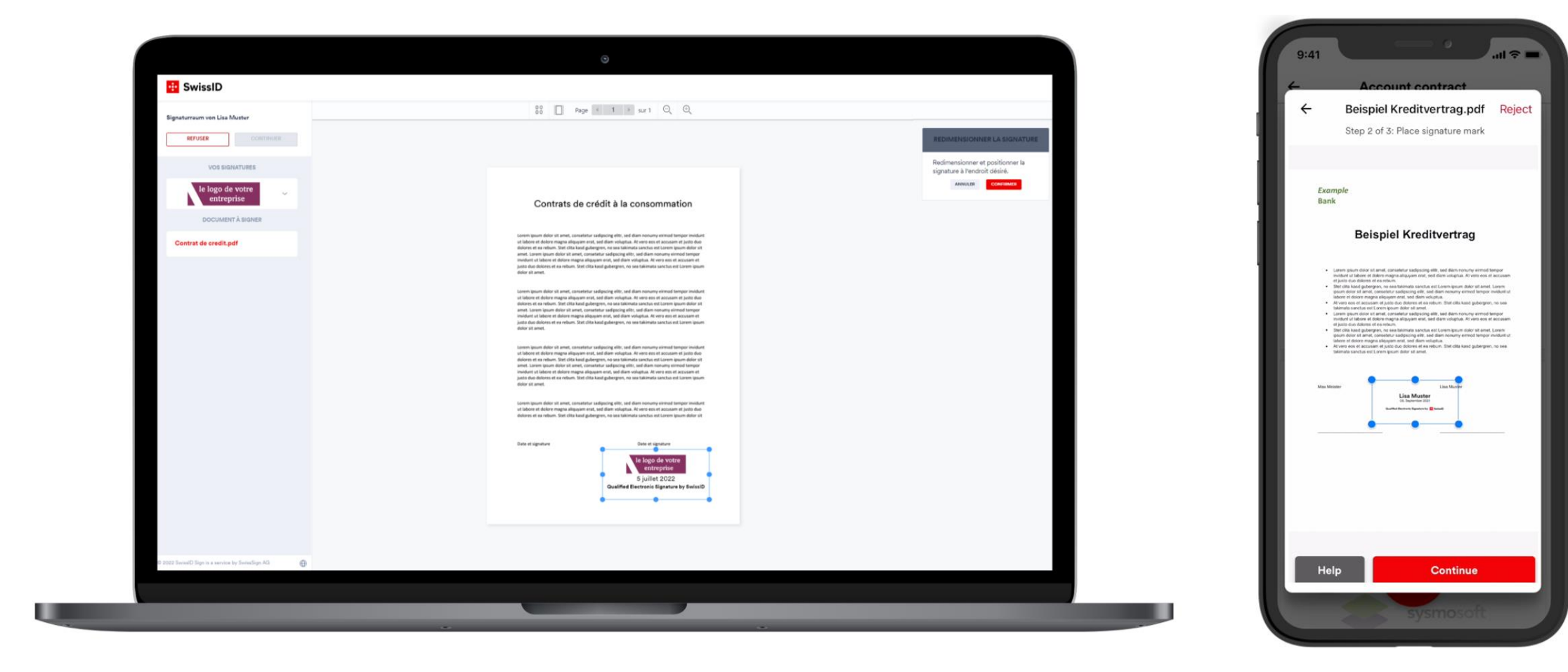

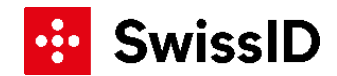

#### **Confirmez la signature via la SwissID App sur votre smartphone**

activées pour la

Vous n'avez pas

rendez-vous sur

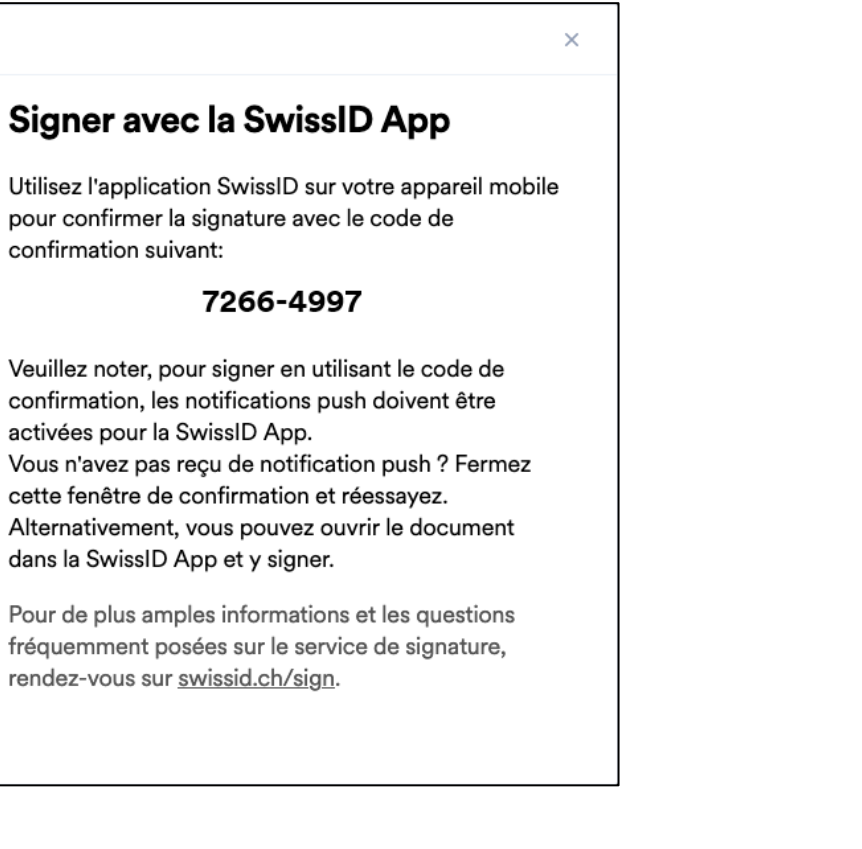

#### Desktop SwissID App

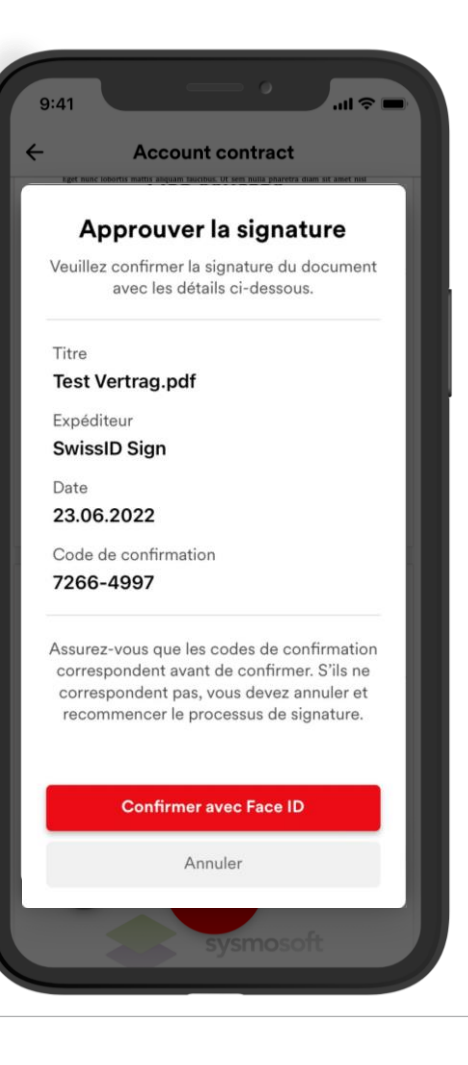